# **Servoregler SE-24**

# ▪ **CANopen-Handbuch**

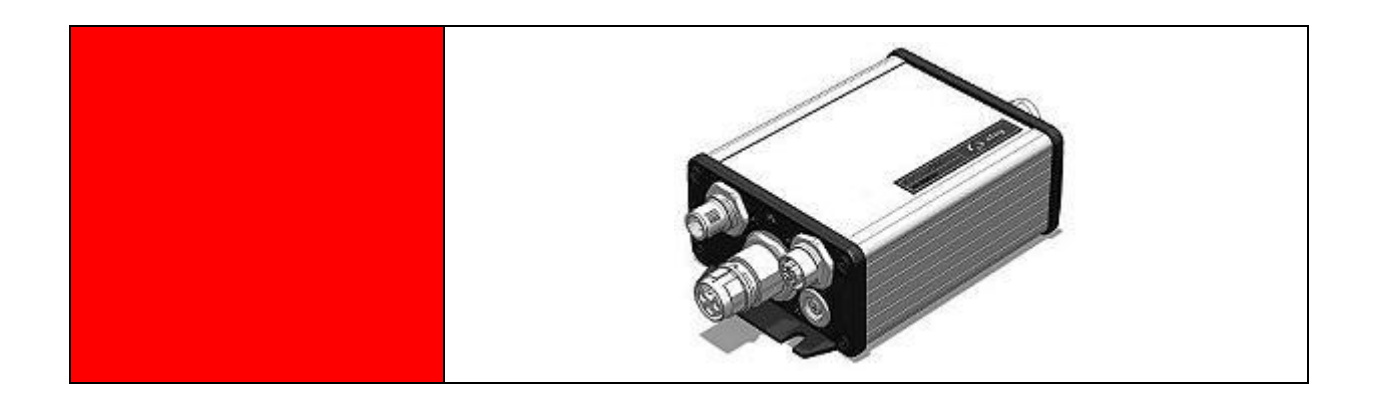

## **Original Ergänzungsdokument zur**

**Bedienungsanleitung** © Copyright by Afag Automation AG

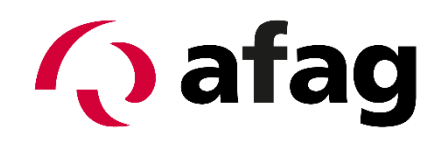

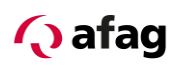

Dieses Handbuch ist ein Ergänzungsdokument zur Bedienungsanleitung und ist gültig für:

Typ Bestellnummer

SE-24 CANopen 50315437

Einbau und Inbetriebnahme nur von qualifiziertem Fachpersonal gemäss Bedienungsanleitung.

Version dieser Dokumentation:

SE-24-CANopen-Handbuch vers. 1.3 de. 01.06.2022

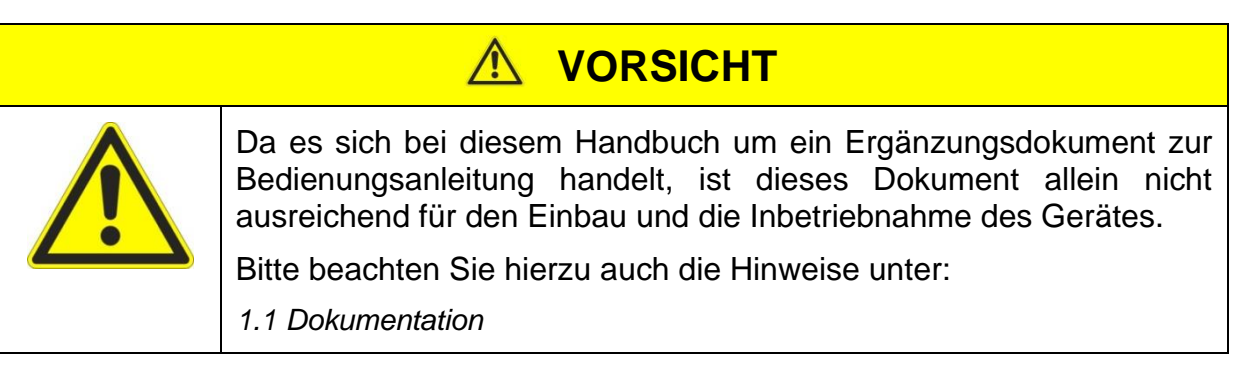

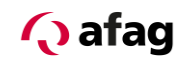

## **Symbole:**

# **GEFAHR**

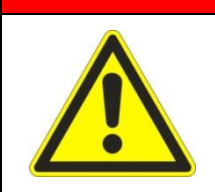

**Bezeichnet eine unmittelbar drohende Gefahr.**

**Wenn die Information nicht befolgt wird, sind Tod oder schwerste Körperverletzungen (Invalidität) die Folge.**

# **WARNUNG**

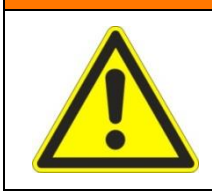

Bezeichnet eine mögliche gefährliche Situation.

Wenn die Information nicht befolgt wird, sind Tod oder schwerste Körperverletzungen (Invalidität) die Folge.

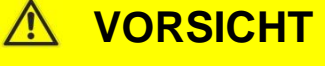

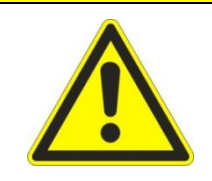

Bezeichnet eine möglicherweise gefährliche Situation.

Wenn die Information nicht befolgt wird, sind Sachschäden sowie leichte oder mittlere Körperverletzungen die Folgen.

# **HINWEIS**

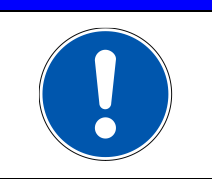

Bezeichnet allgemeine Hinweise, nützliche Anwender-Tipps und Arbeitsempfehlungen, welche aber keinen Einfluss auf die Sicherheit und Gesundheit des Personals haben.

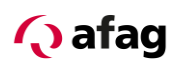

# Inhaltsverzeichnis

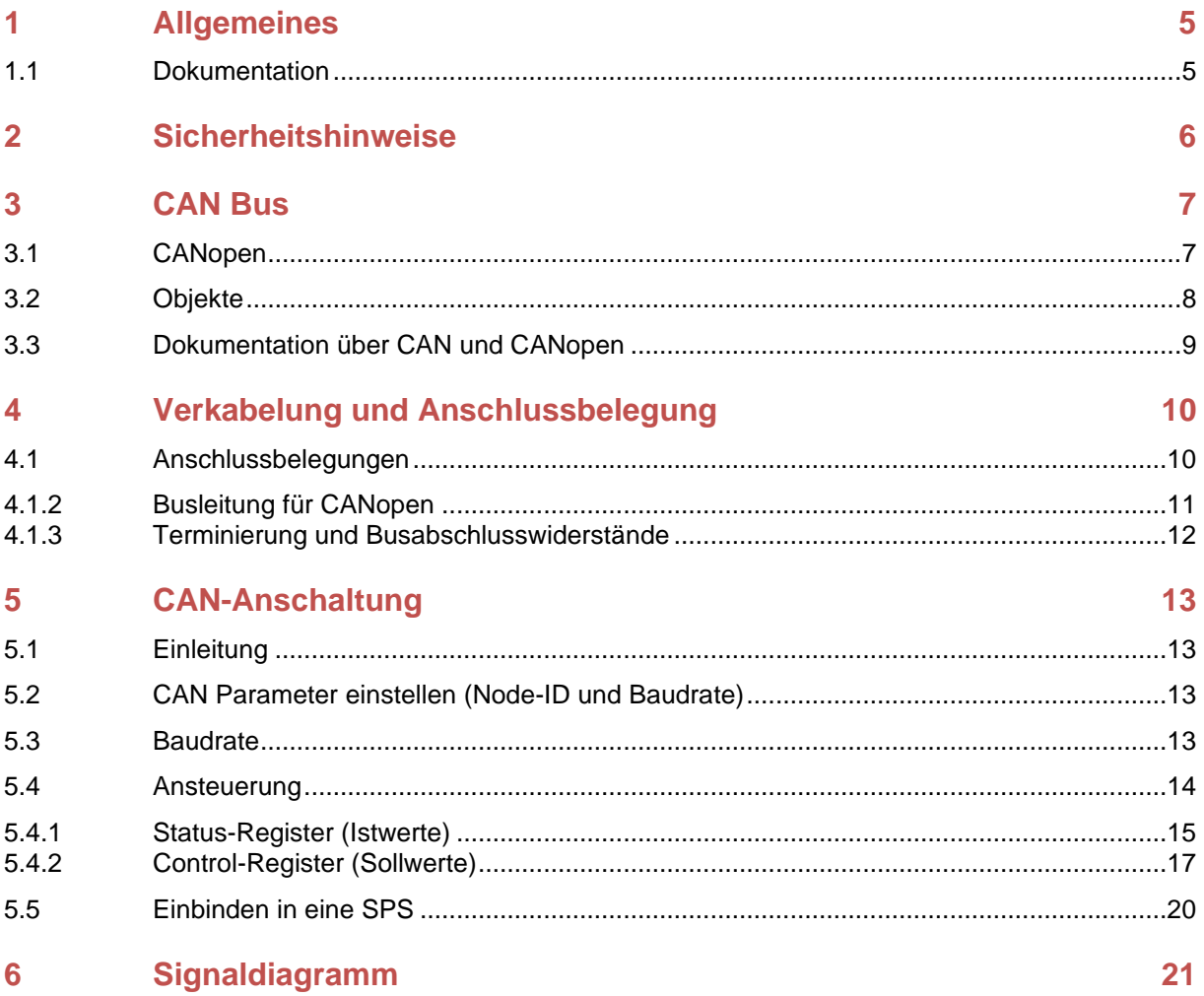

# Abbildungsverzeichnis

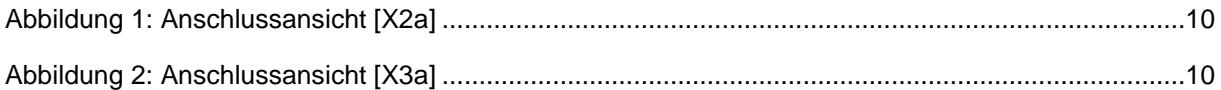

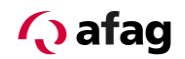

## <span id="page-4-1"></span>**1 Allgemeines**

### <span id="page-4-0"></span>**1.1 Dokumentation**

Zu den Servoreglern der Reihe SE-24 sind umfangreiche Dokumentationen vorhanden. Dabei gibt es Hauptdokumente und Ergänzungsdokumente.

### **Es enthält Sicherheitshinweise, die beachtet werden müssen.**

#### **Hauptdokument:**

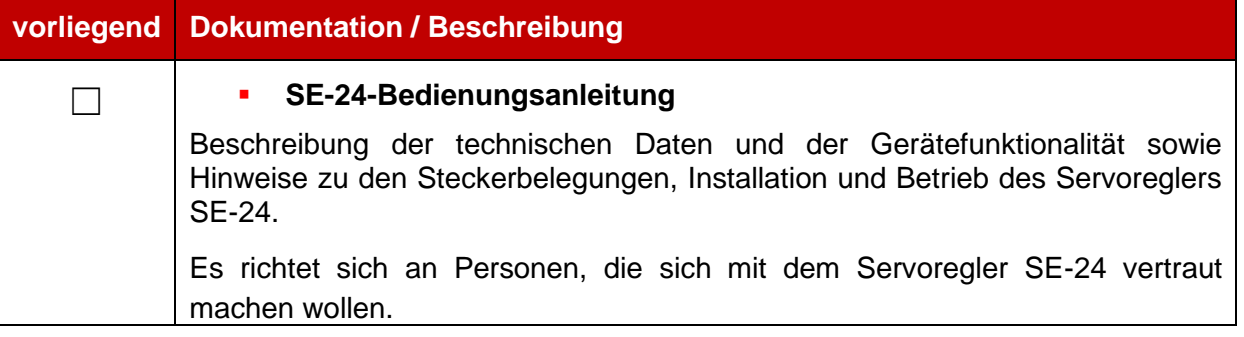

# **VORSICHT**

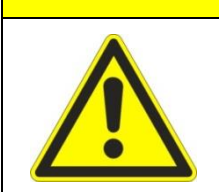

**Die Bedienungsanleitung ist das Hauptdokument und ist vor der Installation und der Inbetriebnahme von allen Geräten der Baureihe "SE-24" unabhängig der Ausführung zwingend durchzulesen.**

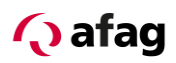

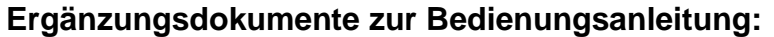

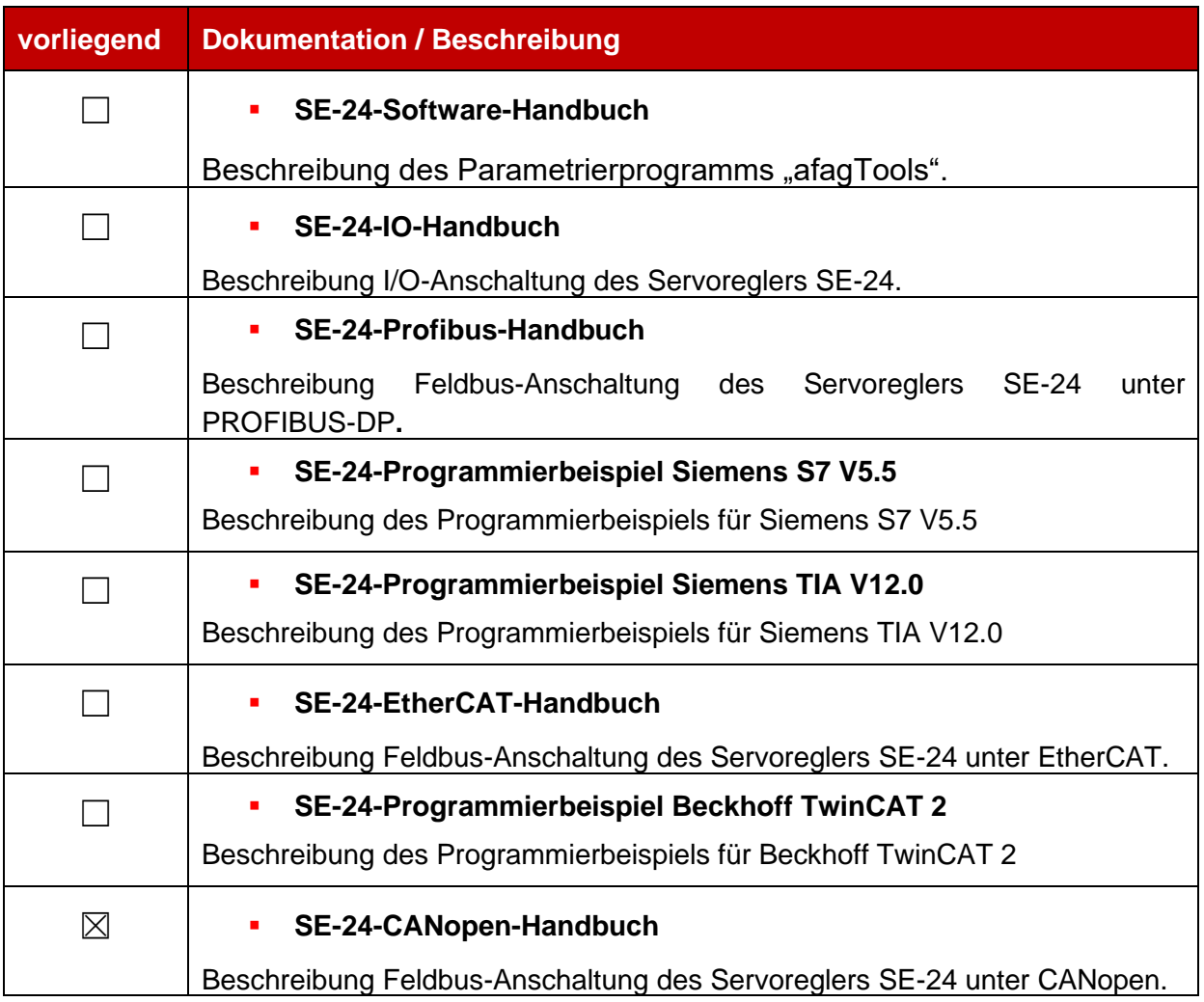

Diese Dokumente stehen zum Download auf unserer Homepage zur Verfügung:

[www.afag.com](http://www.afag.com/)

# <span id="page-5-0"></span>**2 Sicherheitshinweise**

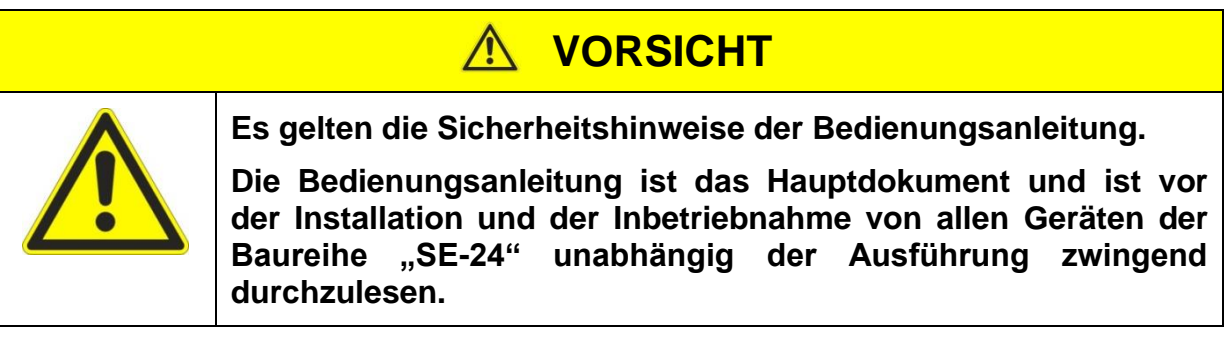

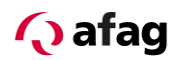

## <span id="page-6-0"></span>**3 CAN Bus**

Der CAN-Bus ist gemäss High-Speed ISO Norm (ISO 11898) ausgelegt. Die Übertragungsrate beträgt bis zu 1 Mbit/s.

### <span id="page-6-1"></span>**3.1 CANopen**

CANopen bezeichet das Kommunikationsprotokoll für CAN-Bus Systeme. CANopen basiert auf CAL (**C**AN **A**pplikation **L**ayer).

Das CANopen Protokoll ist ein Schicht 7-Protokoll (Application Layer), das auf den CAN-Bus (ISO 11898) aufsetzt. Die Schichten 1 & 2 (Physical Layer/Data Link Layer) vom CAN-Bus bleiben unberührt.

Die CANopen Kommunikationsprofile für die verschiedenen Anwendungen werden von der CiA (**C**AN **i**n **A**utomation) verwaltet.

Die von der Anwendungsschicht bereitgestellten Dienstelemente ermöglichen die Realisierung einer über das Netzwerk verteilten Applikation. Diese Dienstelemente sind in der "CAN Application Layer (CAL) for Industrial Applications" beschrieben.

Jedes Gerät in einem CANopen-Netz hat eine feste Node-ID (Modulnummer, 1-127).

Der Servorgler "SE-24 CANopen" unterstützt folgende Normen und Standards von CiA:

- CiA DS 201-207 CAL CAN Applikation Layer for Industrial Applikations
- CiA DS 301 Version 4.0 CANopen Applikation Layer and Communikation Profile
- CiA DS 402 Version 2.0 Device Profile Drives and Motion Control

<span id="page-7-1"></span>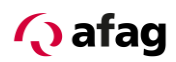

### <span id="page-7-0"></span>**3.2 Objekte**

Der Datenaustausch mit einem "SE-24 CANopen" Slave erfolgt über fest definierte Prozessdaten-Objekte (PDO). Diese sind im Kapitel: *[5.4](#page-13-0) [Ansteuerung](#page-13-0)* beschrieben.

Die COB-ID's (**C**ommunication **Ob**jekt **Id**entifier) sind voreingestellt:

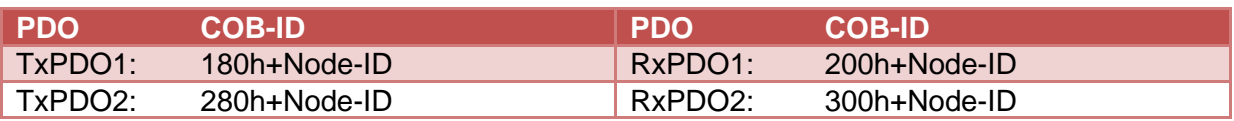

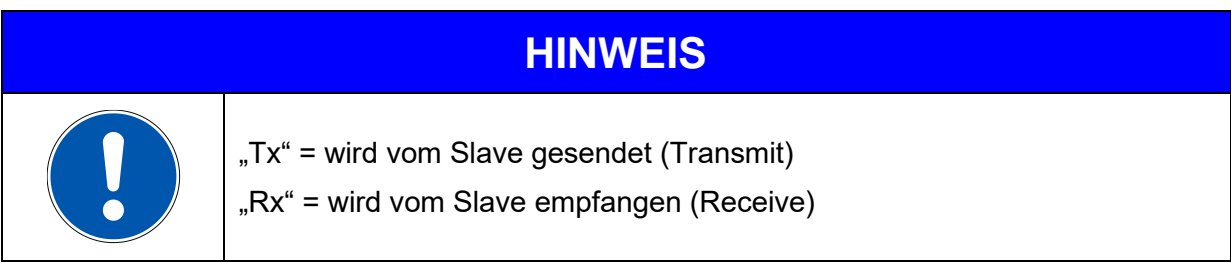

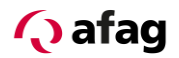

### <span id="page-8-0"></span>**3.3 Dokumentation über CAN und CANopen**

CAN (**C**ontroller **A**rea **N**etwork) ist ein von der CiA (**C**AN **i**n **A**utomation). Herstellerund Nutzerorganisation e.V. erarbeiteter Standard. Die Beschreibung des Feldbussystems ist in den folgenden Normen zu finden:

ISO 11898-2 (CAN Übertragungstechnik)

EN 50325-4 (CANopen Protokoll)

Weitere Informationen, Kontaktadressen etc. sind unter [www.can-cia.org](http://www.can-cia.org/) zu finden.

### **Weiterführende Dokumentation zum Einsatz von CAN:**

- 1. CAN Specification 2.0, Part A & Part B
- 2. High Layer Protocol CANopen
- 3. "CANopen" Holger Zeltwanger VDE Verlag ISBN 3-8007-2448-0

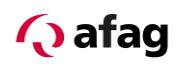

## <span id="page-9-0"></span>**4 Verkabelung und Anschlussbelegung**

### <span id="page-9-1"></span>**4.1 Anschlussbelegungen**

Der CANopen-Anschluss am Servoregler SE-24 ist als 5-poliger M12 Stecker bzw. Buchse (a-kodiert) ausgeführt.

## **4.1.1.1 CANopen IN [X2a]**

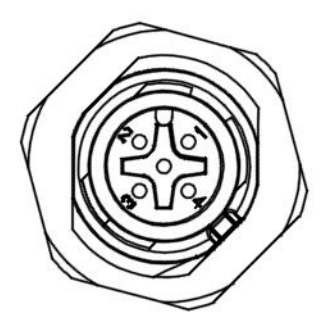

**Abbildung 1: Anschlussansicht [X2a]**

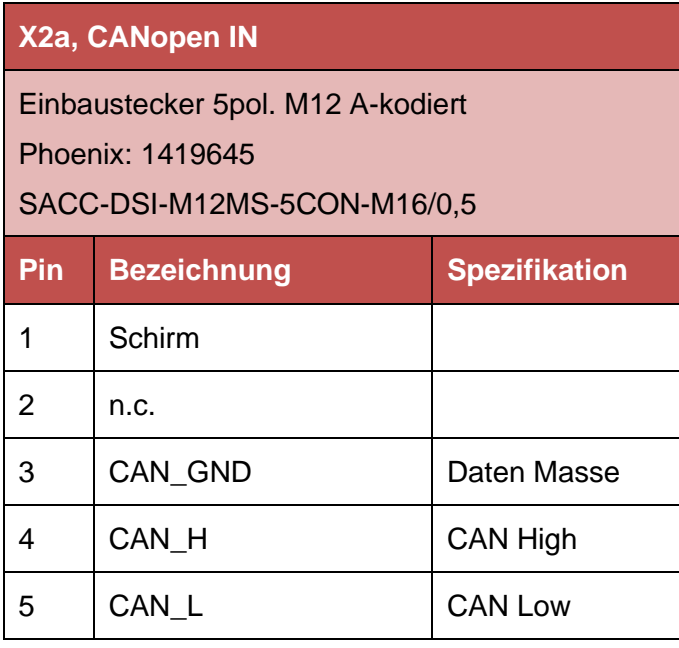

## **4.1.1.2 CANopen OUT [X3a]**

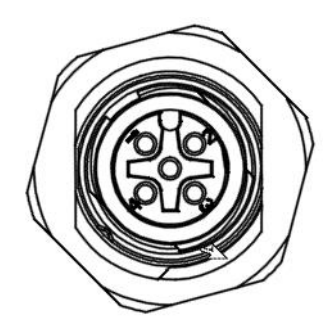

**Abbildung 2: Anschlussansicht [X3a]**

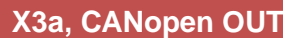

Einbaubuchse 5pol. M12 A-kodiert Phoenix: 1419658

SACC-DSI-M12FS-5CON-M16/0,5

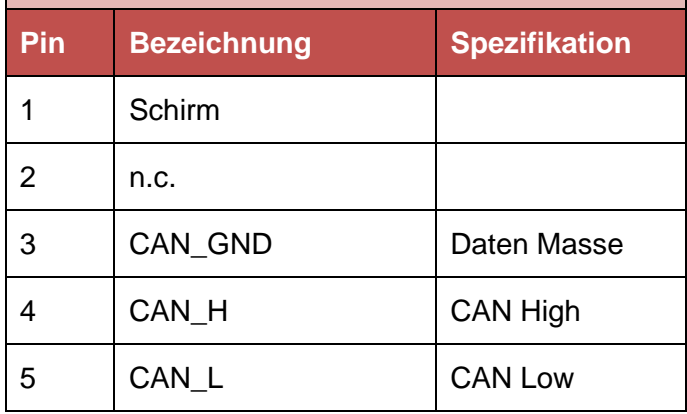

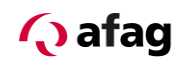

# **HINWEIS**

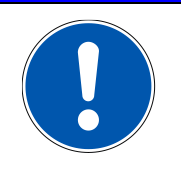

#### CAN-Verkabelung

Folgen Sie bei dem Aufbau des CAN-Netzes unbedingt den Ratschlägen der gängigen Literatur bzw. die nachfolgenden Informationen und Hinweise, um ein stabiles, störungsfreies System zu erhalten. Bei einer nicht sachgemäßen Verkabelung können während des Betriebs Störungen auf dem CAN auftreten, die dazu führen, dass der Servoregler aus Sicherheitsgründen mit einem Fehler abschaltet.

### <span id="page-10-0"></span>**4.1.2 Busleitung für CANopen**

Für die CANopen-Verbindung empfehlen wir folgende Kabel der Firma Phoenix Contact zu verwenden:

Bussystem-Kabel, CANopen/DeviceNet, 5-polig, PUR halogenfrei, violett RAL 4001, geschirmt, Stecker gerade M12-SPEEDCON, A-kodiert, auf Buchse gerade M12- SPEEDCON, A-kodiert.

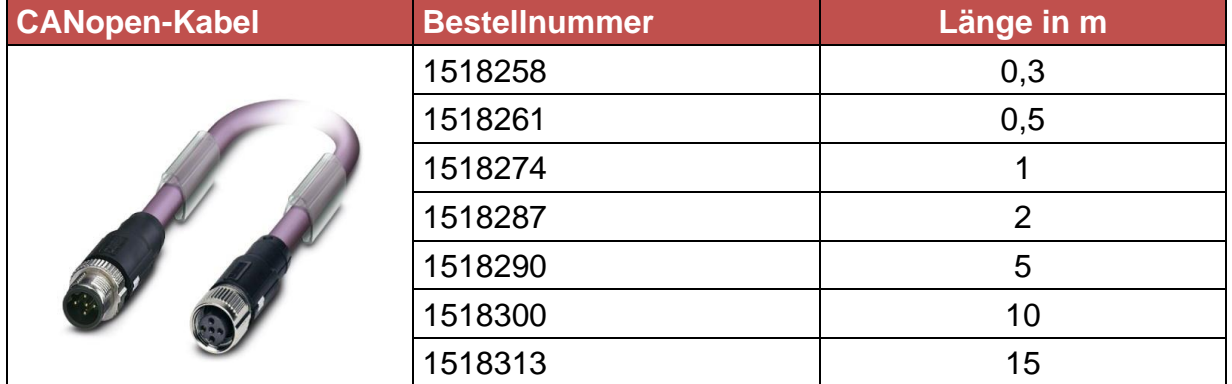

#### **CANopen-Kabel Phoenix Contact**

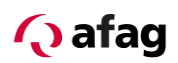

### <span id="page-11-0"></span>**4.1.3 Terminierung und Busabschlusswiderstände**

Jedes Bussegment eines CAN-Netzwerkes ist mit Busabschlusswiderständen zu versehen, um Leitungsreflexionen zu minimieren, ein nahezu konstantes Lastverhalten am Bus zu gewährleisten und ein definiertes Ruhepotential auf der Leitung einzustellen. Die Terminierung erfolgt jeweils am Anfang und am Ende eines Bussegments.

Das CAN-Modul des Servoreglers SE-24 hat auf Grund der hohen Schutzart keine Abschlusswiderstände auf dem Modul integriert.

Daher empfiehlt sich ein Abschlusswiderstand in Form eines M12 Steckers zu verwenden.

Für die CAN-Bus-Terminierung empfehlen wir folgenden Busabschluss-Widerstand der Firma Phoenix Contact zu verwenden:

#### **Abschlusswiderstand-CANopen Phoenix Contact**

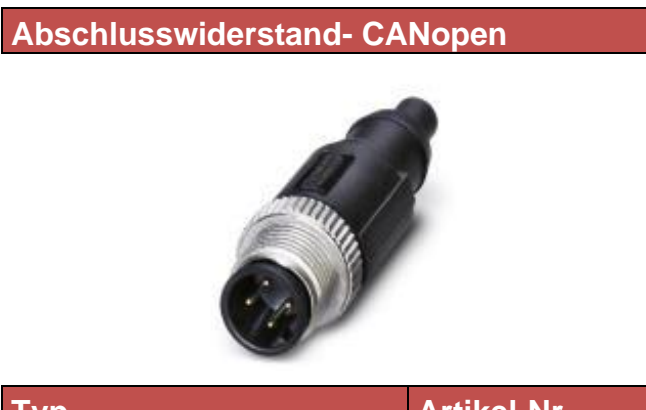

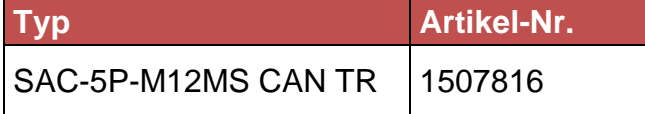

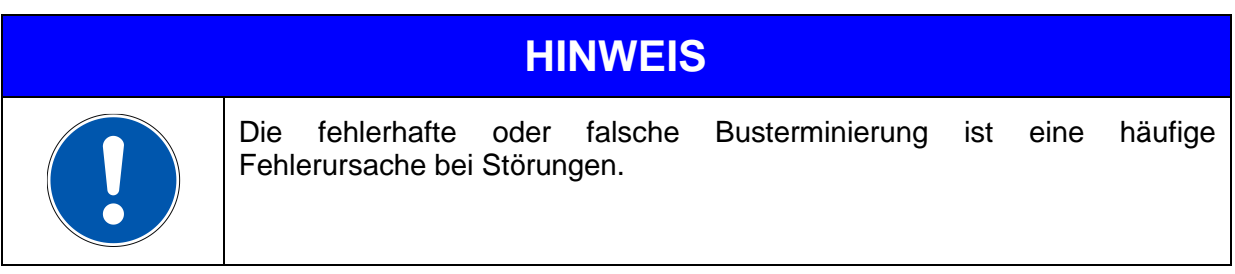

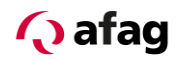

## <span id="page-12-0"></span>**5 CAN-Anschaltung**

#### <span id="page-12-1"></span>**5.1 Einleitung**

Zur Herstellung einer funktionsfähigen CAN-Anschaltung sind mehrere Schritte erforderlich. Einige dieser Einstellungen sollten bzw. müssen vor der Aktivierung der CAN-Kommunikation ausgeführt werden. Dieses Kapitel liefert eine Übersicht über die entsprechenden Schritte.

Die Übertragung von Daten geschieht über sog. PDO's (**P**rozess **D**ata **O**bject). Die Zuordnung der Daten auf dem Slave, im vorliegenden Fall auf dem SE-24 sind fix zugeordnet (gemappt). Deshalb muss auf der Seite des Slaves nur die Geräte-Adresse (Node-ID) und die Übertragungsgeschwindigkeit (Baudrate) und auf der Seite des Masters lediglich, wie viele Daten übertragen werden und welche Anordung die Daten besitzen, eingestellt werden.

#### <span id="page-12-2"></span>**5.2 CAN Parameter einstellen (Node-ID und Baudrate)**

Um die CAN-Knoten-Adresse (Node-ID) und die Kommunikationsgeschwindigkeit (Baudrate) einzustellen, gehen Sie wie folgt vor:

- 1. Öffnen des Parametrierprogramms "afagTools"
- 2. Öffnen des Tools "CAN Konfiguration":

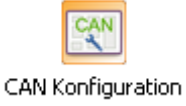

3. Einstellen der KnotenID und der Baudrate im nun geöffneten Fenster und mit "Setzen" bestätigen:

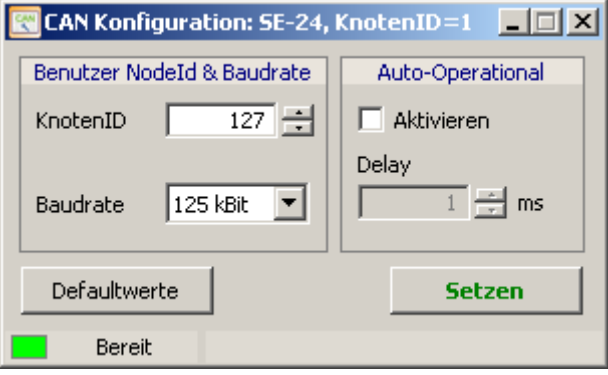

4. **Wichtig:** Die Änderungen werden erst mit einem Neustart des Reglers übernommen.

#### <span id="page-12-3"></span>**5.3 Baudrate**

Die Standardübertragungsgeschwindigkeit der Servoregler SE-24 beträgt 125kBit/s und kann eingestellt werden bis max. 1MBit/s.

<span id="page-13-1"></span>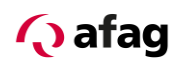

### <span id="page-13-0"></span>**5.4 Ansteuerung**

Für den Betrieb des SE-24 werden zwei Register benötigt, das Statusregister, welches die IST-Werte des Antriebes enthält, und das Contolregister, in welches die SOLL-Werte eingetragen werden.

Auf den nachfolgenden Seiten sind die Beschreibung und Spezifizierung der Signale.

## **5.4.1 Status-Register (Istwerte)**

## **5.4.1.1 Signalbeschreibung Ausgangsdaten Servoregler SE-24**

<span id="page-14-0"></span>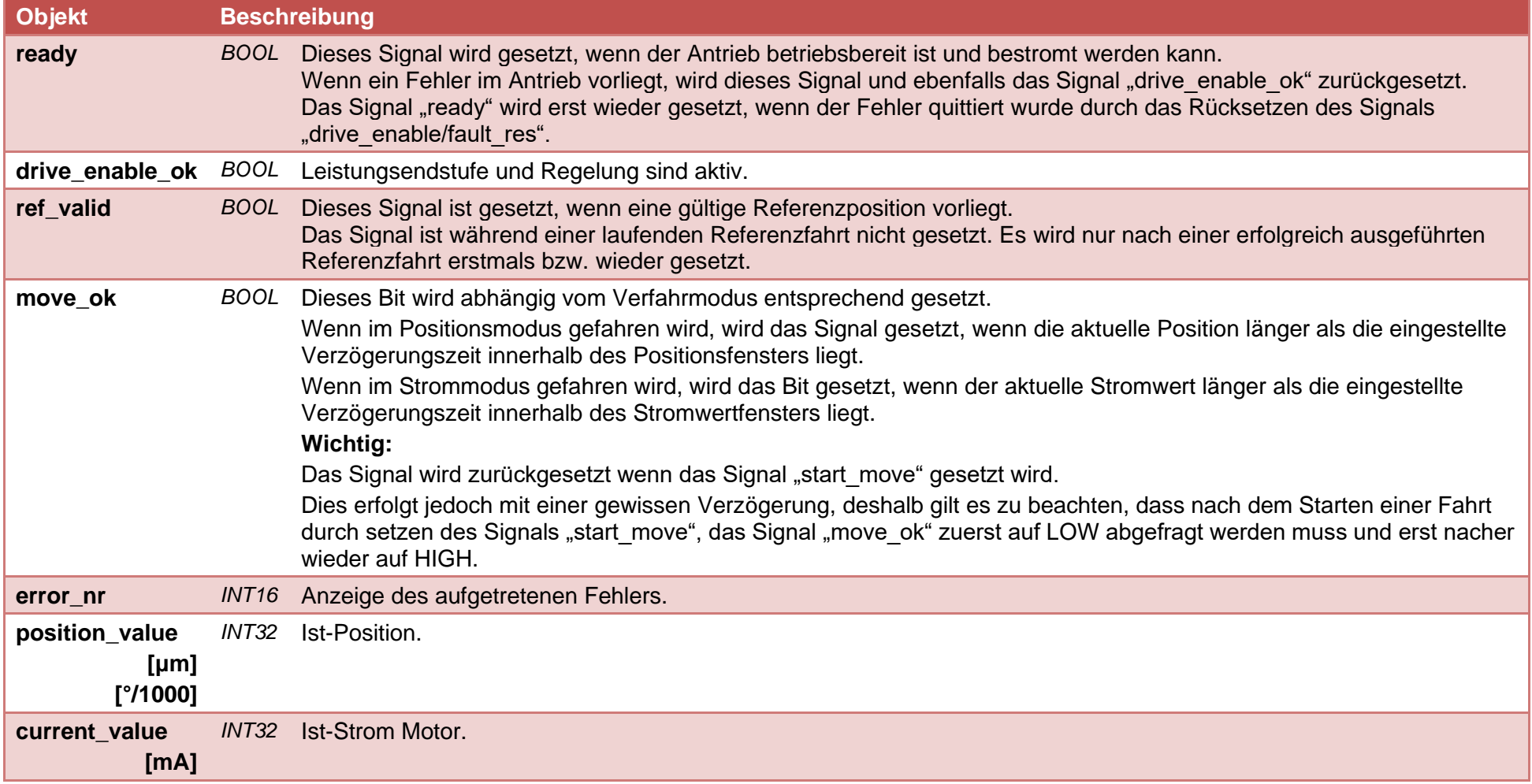

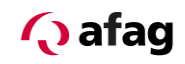

## **5.4.1.2 Ausgangstelegramm Servoregler SE-24**

**TX PDO 1 (8 Byte)**

### Status-Bit's *[MPU status register (5101:01)]*

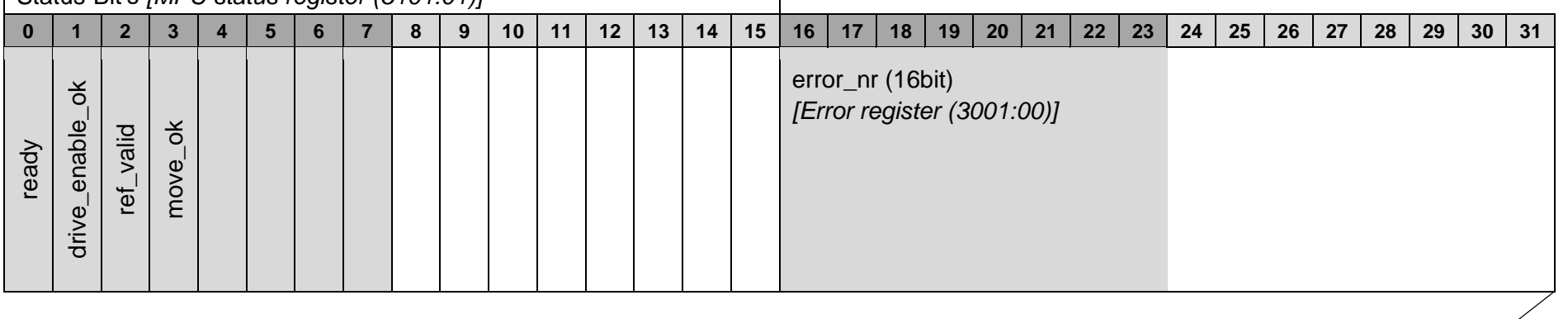

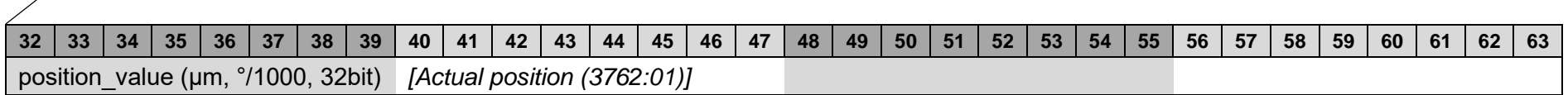

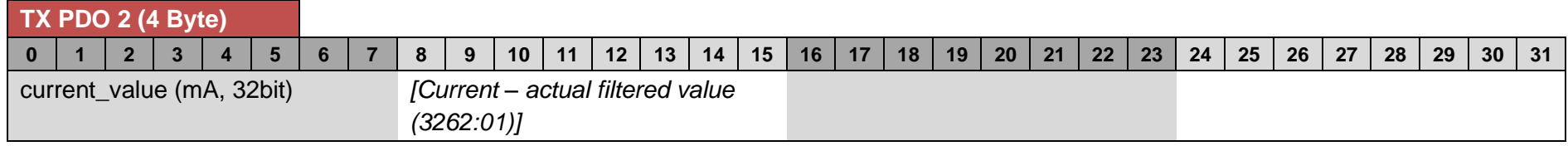

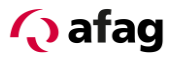

## **5.4.2 Control-Register (Sollwerte)**

## **5.4.2.1 Signalbeschreibung Eingangsdaten Servoregler SE-24**

<span id="page-16-0"></span>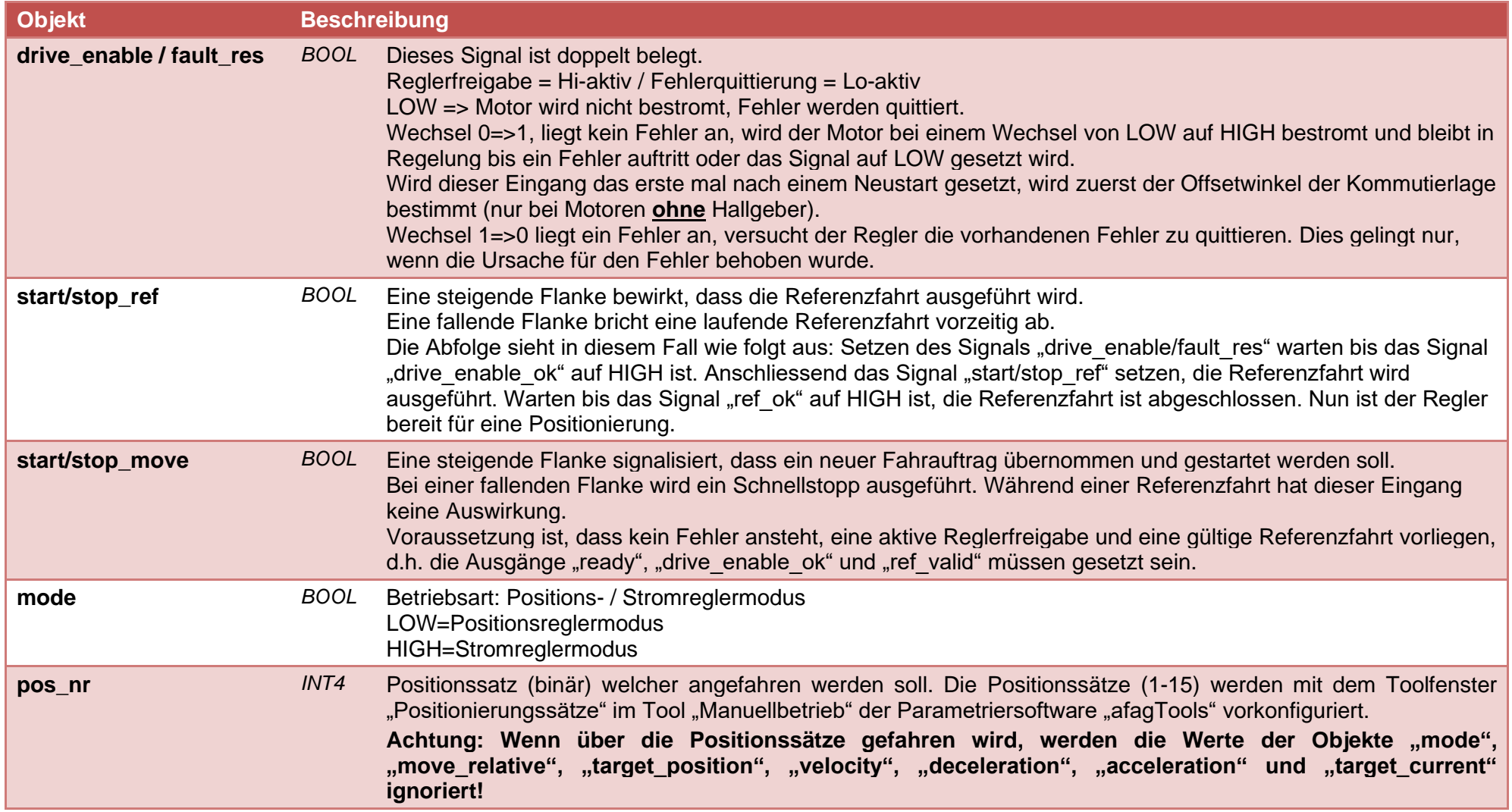

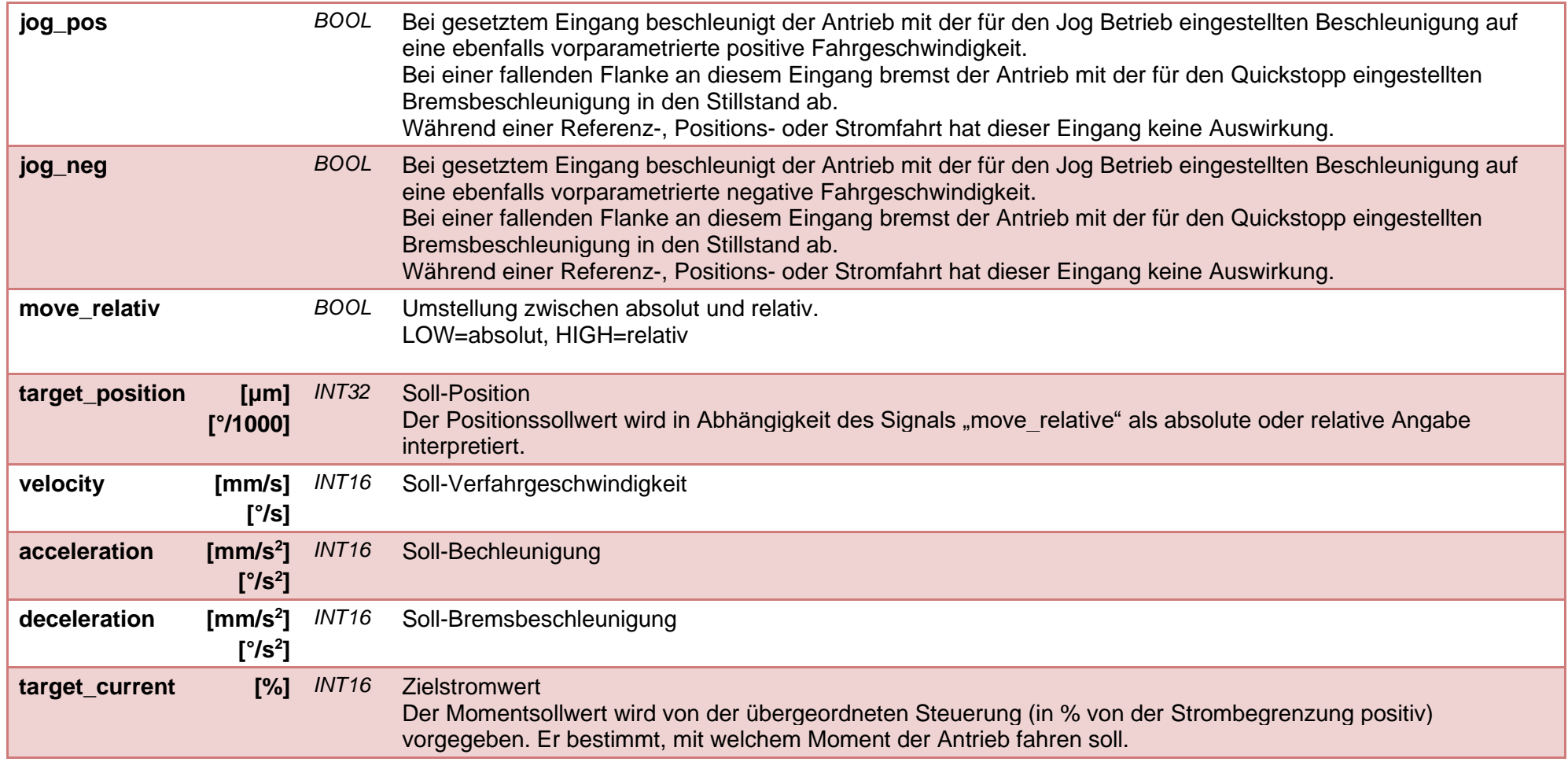

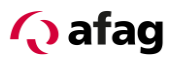

# **5.4.2.2 Eingangstelegramm Servoregler SE-24**

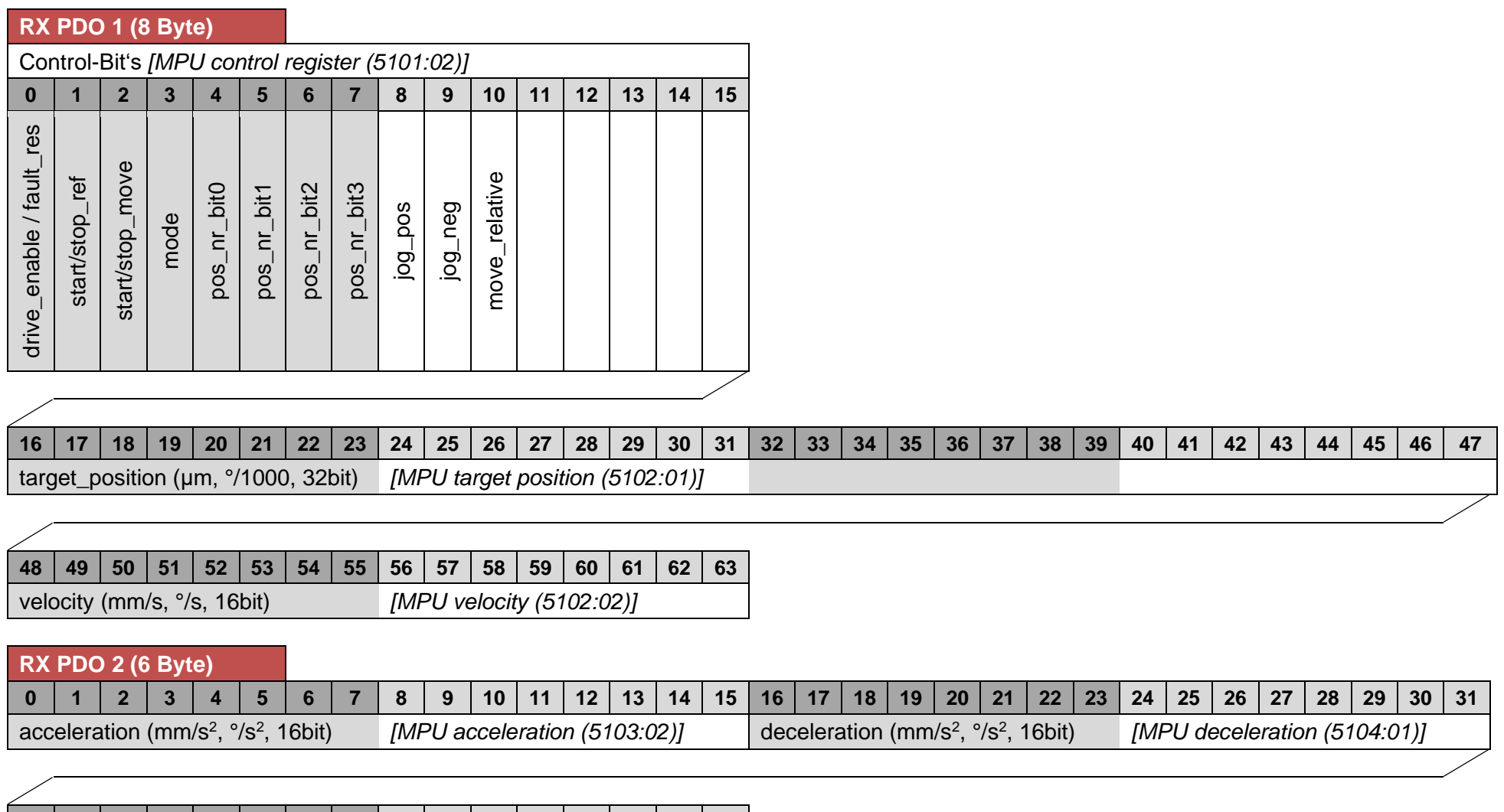

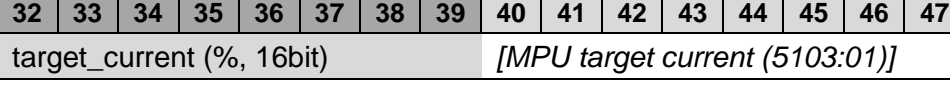

## **5.5 Einbinden in eine SPS**

Für die Einbindung in eine übergeordnete SPS wird folgende EDS-Datei zur Verfügung gestellt: **SE-24.eds**

<span id="page-19-0"></span>Die Zuordnung der PDO's zu den COB-ID's finden Sie im Kapitel: *[3.2](#page-7-1) [Objekte](#page-7-1)* Die Beschreibung der PDO's finden Sie im Kapitel: *[5.4](#page-13-1) [Ansteuerung](#page-13-1)*

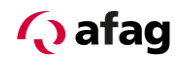

## **6 Signaldiagramm**

<span id="page-20-0"></span>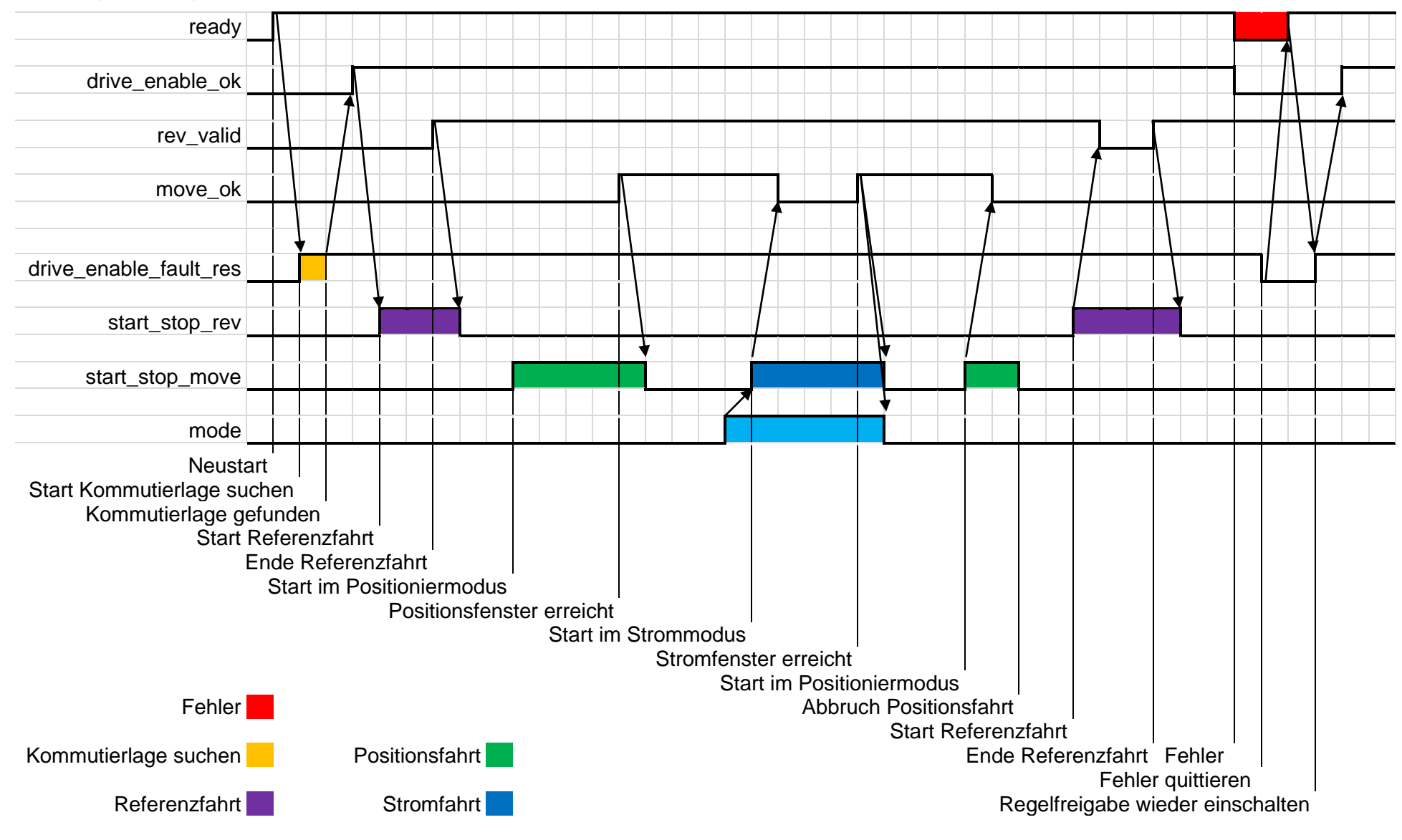

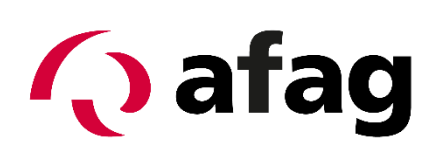

## **Afag Automation AG Luzernstrasse 32 CH-6144 Zell Schweiz**

Tel.: +41 (0)62 959 86 86 Fax.:+41 (0)62 959 87 87

e-mail: [sales@afag.com](mailto:sales@afag.ch) Internet: www.afag.com